# Come funziona Bing Image Creator: tutto quello che devi sapere

di Paolo Franzese

Come funziona Bing Image Creator ? Un'altra bomba ? sganciata nel mondo dell'AI, una corsa contro il tempo per essere i primi ad imparare questi nuovi tool che stanno spuntando come i funghi, ecco…

#### Image Creator di Microsoft Bing

Appena trovata la notizia mi sono subito precipitato ad utilizzare Image Creator di Microsoft Bing , un altro tool con AI per creare immagini da parole.

Se vuoi farlo anche tu, devi solo accedere e creare un account (nel caso tu sia già registrato su Bing troverai tutto [qui](https://www.bing.com/images/)), successivamente alla registrazione riceverai una e-mail su Microsoft Rewards e notifiche su Bing Image Creator.

Ti basterà entrare nella sezione immagini di Bing e poi cliccare su:

Bing Image Creator è un servizio che ti permetterà di creare immagini con l'intelligenza artificiale, ovviamente partendo da una descrizione testuale (solo in inglese, in futuro saranno supportate altre lingue), un tool TEXT to IMAGE.

L'immagine sarà così generata, con la possibilità di aggiungere maggiori specifiche come ad esempio lo stile da utilizzare, l'algoritmo "Creatore di immagini", basato su DALL•E, disegnerà quanto descritto creando un'immagine delle dimensioni di 1024 x 1024 pixel.

Come funziona Bing Image Creator? Un'accoppiata vincente.

# Microsoft Bing e DALL•E

Microsoft Bing e DALL•E è un altro connubio che spaventerà ancora di più i competitor "ritardatari", ne ho parlato anche qui:

- [Come proteggersi dalla "morte" della SEO: la nuova era Bing e ChatGPT](https://www.imaginepaolo.com/2023/02/come-proteggersi-dalla-morte-della-seo-la-nuova-era-bing-e-chatgpt/)
- [Come usare ChatGPT e Bing per la SEO: strategie e consigli](https://www.imaginepaolo.com/2023/02/come-usare-chatgpt-e-bing-per-la-seo-strategie-e-consigli/)

Bing ed Edge stanno crescendo, intorno gira un interesse pazzesco, e se devo dire la verità la generazione di immagini da testo è più ipnotica dei social, un nuovo "loop dopaminergico".

Per cui se utilizzi Edge e Bing troverai:

- Chat in stile ChatGPT (dicono che sia anche alla versione 4);
- Dalle-2 per la generazione di immagini.

Non c'è una lista d'attesa, Microsoft ha aggiornato la pagina per far sì che tutti usino Image Creator di Microsoft Bing, non c'è nemmeno nessun costo iniziale e le immagini generate dall'intelligenza artificiale saranno accessibili a tutti, così, chiunque potrà trasformare le sue idee in immagini.

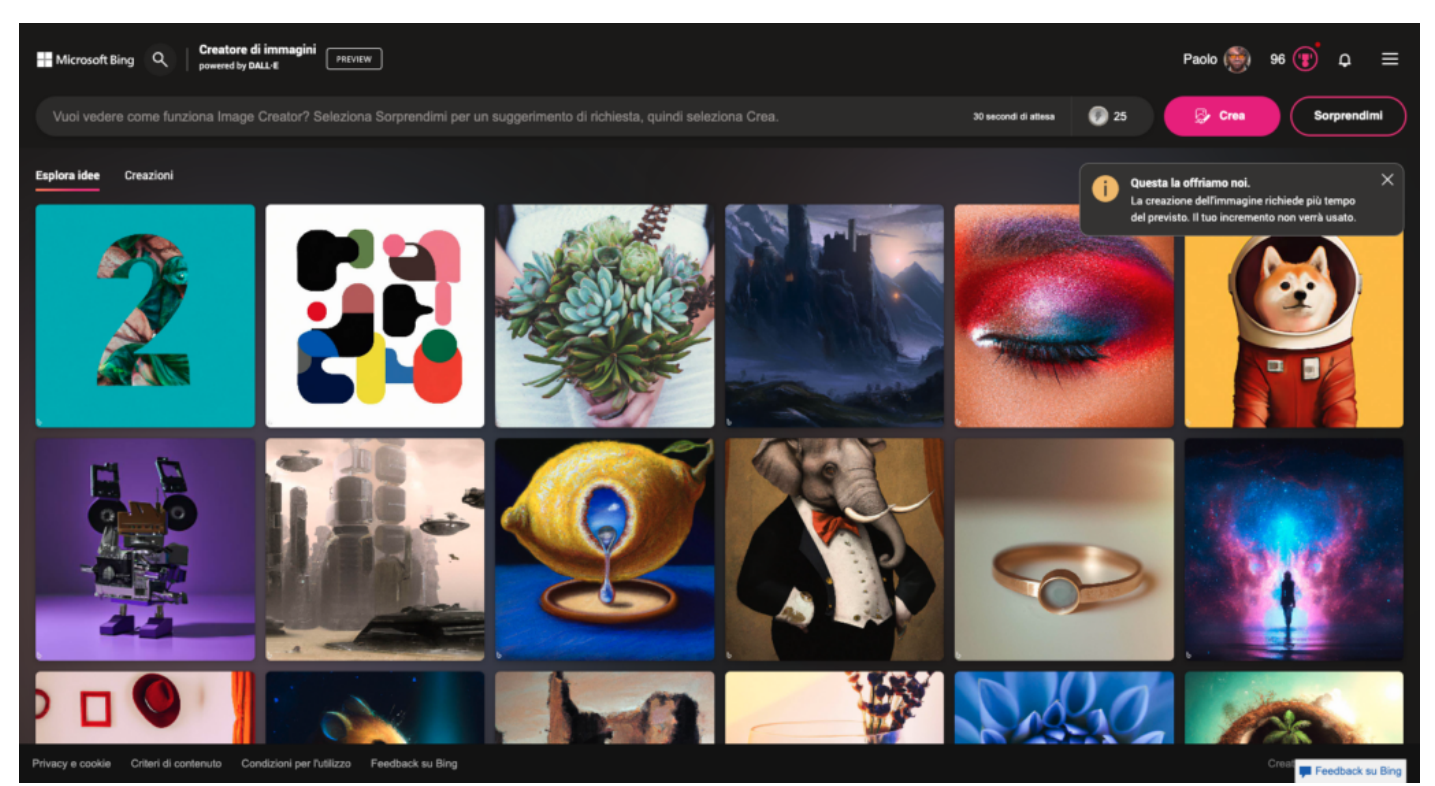

La schermata iniziale di *Image Creator di Microsoft Bing* con una bella galleria di esempi di prompt già i

Bing, Edge ed AI è stata un'integrazione vincente, proseguendo sempre meglio con l'aggiunta di **DALL•E-2**, il secondo modello costruito da Openai, perfetto per creare immagini dal linguaggio naturale.

Siamo appena all'inizio, ci troviamo di fronte ad una creazione di immagini veramente più realistiche, un modello costruito su set di istruzioni dei modelli precedenti, addestrato da su un mucchio di provenienti anche dall'entusiasmo dei tanti utenti che hanno iniziato ad usare OpenAI.

Come funziona Bing Image Creator? Un'accoppiata vincente.

## **Linguaggio naturale**

Vediamo un po' cosa riusciamo a fare con questo nuovo creatore di immagini con **linguaggio naturale**, proviamo alcuni prompt. Ai nuovi utenti vengono concesse 25 generazioni potenziate per Image Creator, basta digitare qualsiasi prompt che hai mente per creare un set di immagini generate dall'intelligenza artificiale.

Se si esauriscono i boost, si ha la possibilità di usare **Microsoft Rewards** per riscattare altri boost e usufruire di tempi di elaborazione più rapidi, quando esaurisci i boost in Image Creator, ti viene ricordato che hai anche la possibilità di riscattare i punti Microsoft Rewards per ottenere altri boost.

Image Creator è diverso dalla ricerca di un'immagine in Bing, funziona meglio quando si è estremamente descrittivi, sii creativo e aggiungi dettagli come aggettivi, luoghi e persino stili artistici come "arte digitale" e "fotorealistico", una formula potrebbe essere questa:

#### **AGGETTIVO + SOSTANTIVO + VERBO + STILE**

?? **Prompt**: "French Bulldog on a Harley Davidson racing through the streets of Naples"…

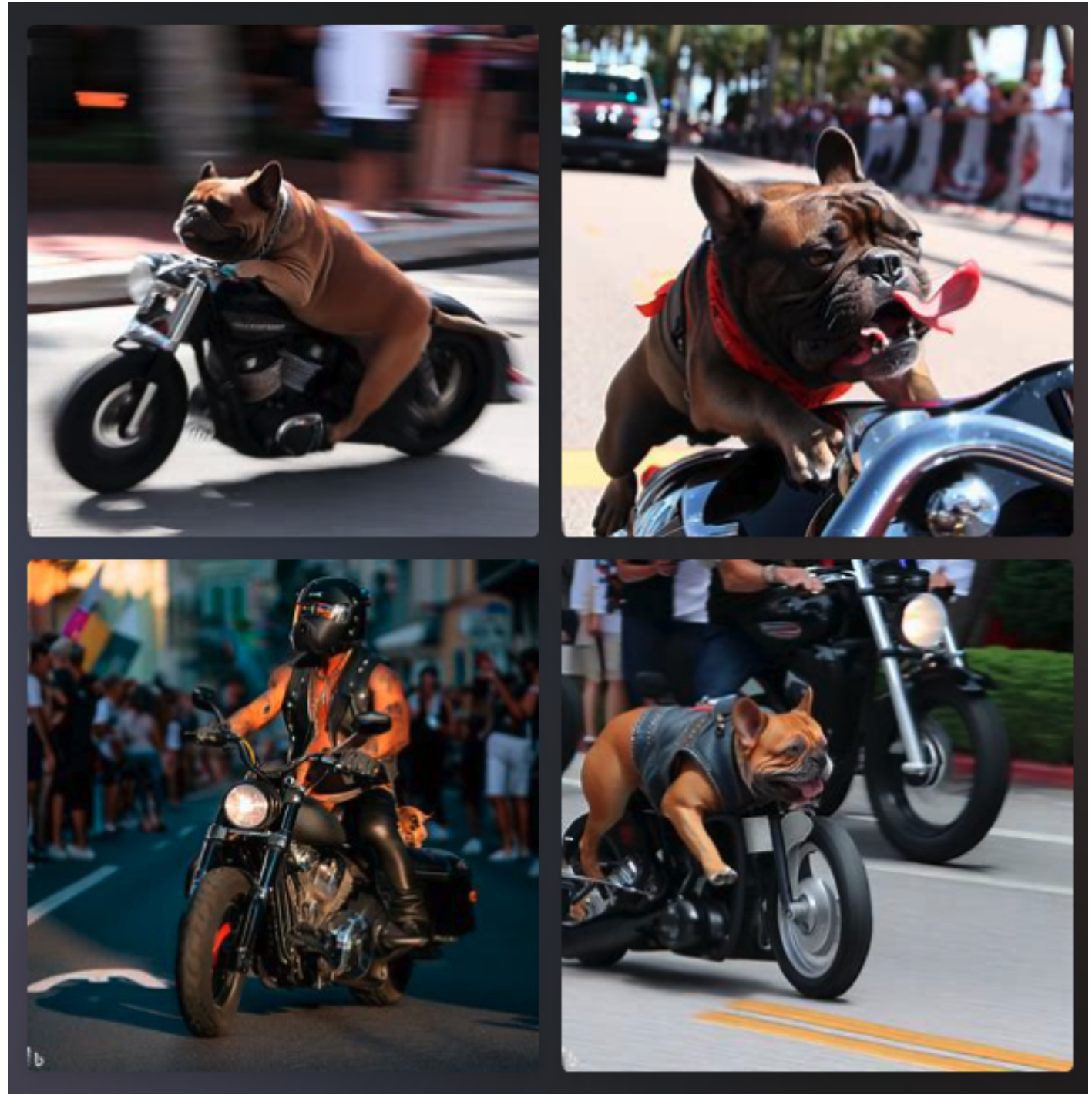

Abbiamo come risultato 4 immagini molto diverse tra loro che puoi usare da subito, effettivamente la resa è straordinaria.

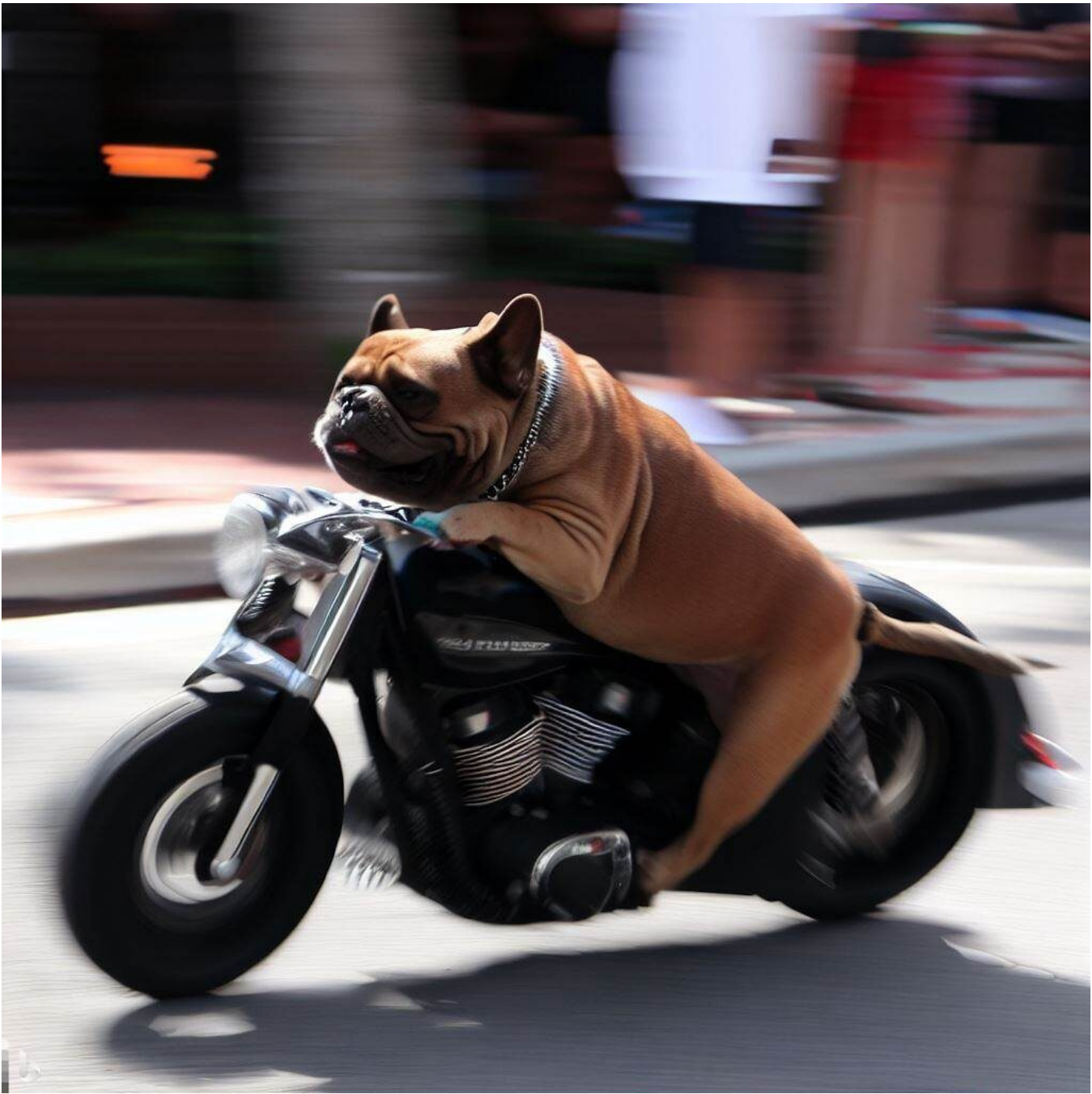

Come puoi vedere quello che ne viene fuori è un immagine molto accurata.

Come funziona Bing Image Creator? Arriveremo all'integrazione in chat.

#### **Funzionalità multimodale**

Tutto questo sta portando traffico a Bing Chat, arriveremo ad una **funzionalità multimodale** TEXT & IMAGE sempre più vicina a ChatGPT, sarà veramente un potente tool in AI.

La nuova funzionalità che Microsoft ha aggiunto e la previsione di altre aggiunte in questo modo

così veloce, mi porta a chiedere… Quale sarà il futuro di Bing? Magari potremo generare immagini direttamente all'interno della chat, un modello molto più facile da usare e con interfaccia molto più semplice.

Se non sai come usare il software puoi semplicemente fare clic su sorprendimi, è interessante notare i diversi stili che troverai negli esempi.

Come funziona Bing Image Creator? Tanti testi di ricerche sull'intelligenza artificiale per Google…

# Google cosa fa?

Ti sei mai chiesto come mai nella generazione di immagini il testo è sempre così sfocato e confuso? Qualsiasi software di generazione di immagini per AI non ha ancora ottenuto veramente un testo chiaro, c'è solo un modello che attualmente garantisce l'output di un testo giusto e questo è di Google, ma è piuttosto strano che nonostante Google :

- Abbia testi di ricerche sull'Intelligenza Artificiale;
- Mostri cose assolutamente incredibili;
- Restituisca un testo chiaro come immagine in AI;
- Sia anni luce avanti alla concorrenza.

Il loro software attuale Bard stia fallendo, eh sì, il software attuale che hanno distribuito al pubblico non sembra essere ancora così potente.

Come funziona Bing Image Creator? Microsoft ha un sistema per "trattenere" le persone.

#### Sistema di ricompensa

La generazione di immagini richiede più tempo senza crediti e Microsoft ha creato un sistema di ricompensa per i crediti, se dai un'occhiata in alto nell'angolo a destra vedrai un'icona con un fulmine ed un numero accanto:

Questo numero rappresenta i potenziamenti che hai, ti mostra quanto velocemente puoi generare le immagini, se vuoi creare più rapidamente puoi utilizzare [Microsoft Rewards](https://rewards.bing.com/).

? Esempio : puoi usare 500 punti Rewards per 5 altri incrementi! Riscatta 5 incrementi ora.

Se non ti pesa aspettare gli incrementi verranno aggiornati ogni settimana.

Come funziona Bing Image Creator? Microsoft ha un sistema per "trattenere" le persone.

### Un buon prodotto

Se andiamo a guardare DALL•E-2 rispetto [MidJourney](https://www.imaginepaolo.com/2022/12/come-funziona-discord-leta-giusta-per-iscriversi/) potremmo considerarlo un po' limitato, anche se comparato ad altri software di grafica come Microsoft, ma potrebbe risultare comunque utile per la generazione di immagini complesse.

La facilità d'uso è un aspetto molto importante, quindi Microsoft Creator potrebbe essere una scelta migliore per chi vuole utilizzare un software di grafica in AI.

Microsoft sta lavorando per integrare il Creator in chat e rendere l'uso del software più facile con pulsanti molto intuitivi, questo potrebbe essere utile per chi voglia generare immagini senza dover conoscere specifiche tecniche e prompt complessi.

L'idea di utilizzare l'Intelligenza Artificiale per generare immagini è molto interessante e avrà sicuramente un impatto duraturo, tuttavia, ci sono ancora alcune limitazioni, come la necessità di specificare richieste dettagliate per la generazione dell'immagine.

Come funziona Bing Image Creator? Un campo in rapida evoluzione.

#### Conclusioni

L'utilizzo da parte di Microsoft di DALL•E per la generazione di immagini è in rapida evoluzione e sta cambiando il modo in cui le immagini vengono create e utilizzate, tecniche di deep learning e potenza di calcolo sempre maggiore rendono questi algoritmi sempre più sofisticati, permettendo di creare immagini di alta qualità e con un livello di dettaglio senza precedenti.

È in arrivo uno tsunami dalla grafica alla fotografia, dal design alla moda, il futuro di Image Creator di Microsoft Bing è secondo molto promettente, continuerà a migliorare e a offrire nuove opportunità per te.

Siamo alla fine di questo articolo, se ti è piaciuto puoi anche:

- Ascoltarlo:
- Scaricarlo in PDF;
- Condividerlo con chi potrebbe essere interessato;
- Condividerlo con un amico;
- Continuare a seguirmi iscrivendoti ai miei canali.

Da un articolo scritto da Paolo Franzese il 3 Aprile 2023